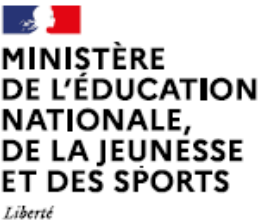

Égalité Fraternite

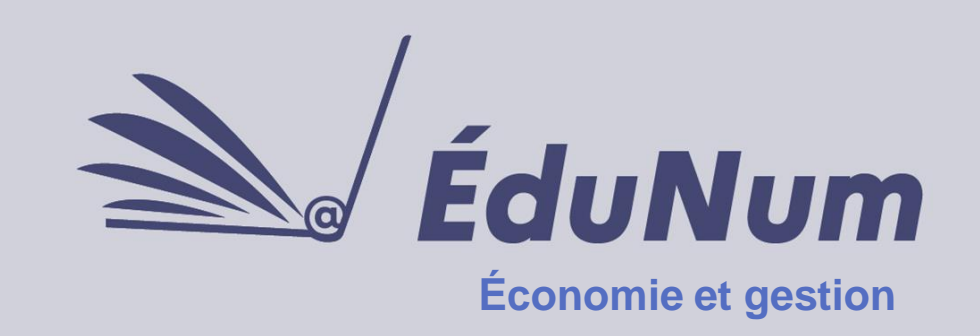

**N° 54 Février 2022**

Cette lettre ÉduNum n°54 s'adresse aux enseignants aux enseignants d'économie et gestion. Elle met en avant l'intérêt pédagogique des ressources et usages du numérique.

# *ACTUALITÉS*

**La 19<sup>e</sup> édition du programme national de sensibilisation des jeunes au numérique** Cette édition du « Safer Internet Day » aura lieu le 8 février 2022 et tout le mois qui suit. Cette initiative a pour objectif de sensibiliser les jeunes de 6 à 18 ans au numérique et à l'usage des écrans. Dans le cadre de ce programme, les enseignants peuvent organiser des ateliers de sensibilisation, à partir des kits clés en main et des outils proposés sur le sité dédié : [https://www.internetsanscrainte.fr/sid/enseignant.](https://www.internetsanscrainte.fr/sid/enseignant)

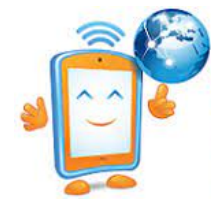

Ainsi, cinq kits de sensibilisation ont été pensés pour les enseignants de lycée :

- « maîtriser sa vie sur les réseaux sociaux »
- « équilibrer son temps d'écran »
- « apprendre à décrypter l'information en ligne »
- « jeux vidéo : découvrir différents métiers et créer »
- « favoriser le vivre ensemble et prévenir le cyberharcèlement »

Ces ateliers peuvent également représenter un complément très intéressant au travail sur le Cadre de Référence des Compétences Numériques réalisé sur la plateforme PIX.

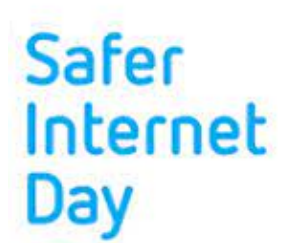

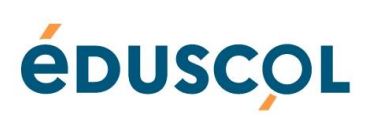

## *PRATIQUES PÉDAGOGIQUES AVEC DES RESSOURCES NUMÉRIQUES*

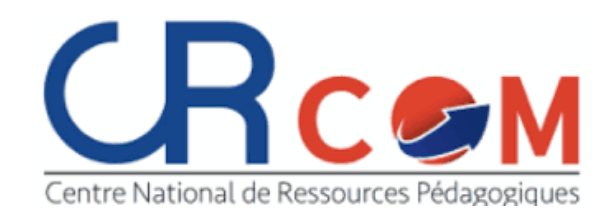

### **Maison des gourmets : exploitation et analyse des fonctionnalités d'un SIRH**

Les enseignants en STS Support à l'Action Managériale pourront s'appuyer sur le cas pédagogique « Maison des [gourmets](https://crcom.ac-versailles.fr/Maison-des-gourmets-exploitation-et-analyse) » publié sur le centre de ressources national CR-COM, pour exploiter les fonctionnalités d'un Système d'Information de gestion des Ressources Humaines avec leurs étudiants dans le cadre du bloc « collaboration à la gestion des ressources humaines »

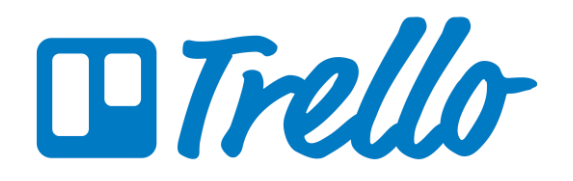

### **Le suivi et la montée en compétences des élèves avec Trello**

Quel outil utiliser pour assurer le suivi de contrôles en cours de formation ?

L'application Trello est habituellement utilisée pour la gestion de projet. Et elle s'adapte aussi très bien au suivi des CCF grâce à la publication de listes de tâches, de dates limites de dépôt, de niveaux atteints ou encore de commentaires. Une présentation de cet outil de suivi en section BTS est disponible sur [Édubase](https://edubase.eduscol.education.fr/recherche?discipline%5b0%5d=%C3%89conomie%20et%20gestion).

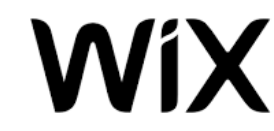

### **Créer un PORTFOLIO NUMÉRIQUE avec WIX**

Le site académique de Créteil publie également un [exemple](http://economie-gestion.ac-creteil.fr/spip.php?article960) de création de portfolio sur l'application WIX.

La création d'un portfolio numérique permet aux apprenants d'adopter une posture réflexive sur leur projet professionnel et de pratiquer les compétences numériques attendues par le Cadre de Référence des Compétences Numériques (CRCN).

### *RETOURS D'USAGES*

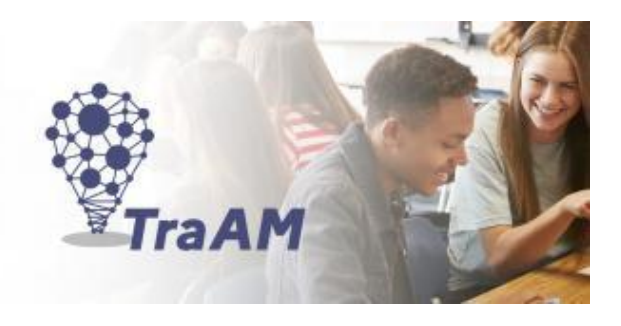

Dans le cadre d'un projet issu des TraAM 2021 sur le développement des compétences oratoires avec le numérique, des élèves de l'académie strasbourgeoise ont travaillé sur de multiples projets.

Les élèves de filières professionnelles de l'académie de Strasbourg ont œuvré à la création d'un studio pédagogique de production audio et vidéo à des fins pédagogiques, ils ont réalisé des capsules audios pour la radio du lycée, dont un enregistrement est accessible en ligne. Une activité complémentaire dénommée « Intelligences multiples et test de personnalité » a également été mise en œuvre afin d'aider les élèves à mieux se connaître et appréhender au mieux tout exercice de présentation à l'oral.

Lien vers les supports [: Améliorer les compétences](http://www.ac-strasbourg.fr/pedagogie/ecogestion/numerique/ameliorez-les-competences-orales-avec-le-numerique/)  orales avec le numérique- Académie de Strasbourg

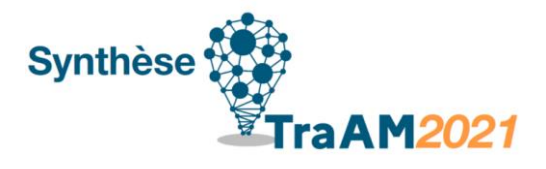

Les élèves de la filière technologique ont quant à eux, travaillé sur la création d'un *learning lab*, véritable espace d'expression dans lequel les élèves ont pu se consacrer à la préparation de leur épreuve du Grand oral. Leur expérimentation s'articulait autour d'activités de structuration des propos à l'aide de *sketchnotes* et d'entraînement au Grand oral.

> $\mathbb{Z}$ **ACADÉMIE DE STRASBOURG** Liberté Égalité Fraternité

Le bilan des productions académiques est accessible en ligne sur la page éduscol consacrée aux travaux académiques mutualisés (TraAM) : bilans et [perspectives](https://eduscol.education.fr/document/9509/download)

## *NOUVEAUTÉS DES SERVICES NUMÉRIQUES*

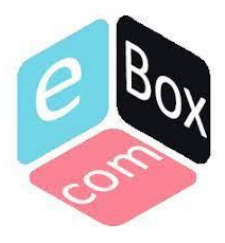

#### **Usage de Prestashop sur l'e-combox**

L'e-combox est une solution informatique regroupant plusieurs applications métiers dont Prestashop. Référencée sur [Édubase](https://edubase.eduscol.education.fr/fiche/20394), une courte vidéo (6 mn) présente un exemple d'usage pédagogique de Prestashop en 1<sup>re</sup> baccalauréat professionnel métiers du commerce et de la vente, option A dans l'académie d'Amiens.

### **Formation à distance (MOOC) : « Cultiver l'esprit d'entreprendre des jeunes »**

entrepreneurial **Bpifrance Création** soutient les entrepreneurs dans leur démarche de création d'entreprise. Un aspect de son activité consiste également à sensibiliser les jeunes aux enjeux de l'entrepreneuriat. Pour cela, Bpifrance Création organise chaque année les Journées des pratiques pédagogiques en entrepreneuriat (JOPPE) et propose, dans l'espace « Enseignant » de son site bpifrance-creation.fr de nombreuses ressources pour former à l'entrepreneuriat. Son dernier projet est le lancement d'un MOOC « Cultiver l'esprit [d'entreprendre](https://mooc-enseignant.bpifrance-creation.fr/) des jeunes ». Cette plateforme de e-learning s'adresse aux enseignants en charge de matières telles que l'enseignement facultatif « Entrepreneuriat » en STS Management commercial et opérationnel. Elle permet d'acquérir en toute autonomie une méthodologie d'accompagnement de projet par le biais de 15 vidéos.

**MOOC Impact Num**

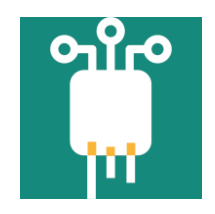

Le [MOOC](https://www.fun-mooc.fr/fr/cours/impacts-environnementaux-du-numerique/) [Impact](https://www.fun-mooc.fr/fr/cours/impacts-environnementaux-du-numerique/) Num vient de paraître sur la plateforme FUN MOOC. Co-produit par l'association Class'Code et l'INRIA, en partenariat avec la DNE, ce parcours d'autoformation invite à mieux comprendre les effets positifs et négatifs du numérique. Ouvert à tous, il s'adresse également aux enseignants qui souhaitent comprendre les enjeux des impacts environnementaux du numérique et travailler avec leurs élèves sur ces questions.

Le MOOC permet à la fois de comprendre l'impact du numérique sur l'environnement, de questionner les indicateurs, les données, les tendances, etc., d'identifier des possibilités d'actions pour un numérique durable, d'avoir un regard critique sur la place du numérique dans le monde actuel, de sensibiliser les élèves en utilisant les ressources présentées dans le MOOC. Le MOOC met à disposition des enseignants de nombreuses ressources telles que des vidéos, des capsules pédagogiques et de fiches concept facilement utilisables avec les élèves.

Une [actualité](https://eduscol.education.fr/1498/actualites-du-numerique) a été publiée sur éduscol et précise les contenus mis à disposition. Les contenus des précédents MOOC, « [S'initier à l'enseignement en Sciences numériques et technologie](https://www.fun-mooc.fr/fr/cours/sinitier-a-lenseignement-en-sciences-numeriques-et-technologie/) » et « [L'Intelligence Artificielle... avec intelligence !](https://www.fun-mooc.fr/fr/cours/lintelligence-artificielle-avec-intelligence/) », sont toujours disponibles.

### *POUR ALLER PLUS LOIN*

### **M@gistère un outil de formation en autonomie**

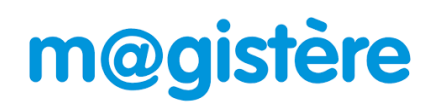

[M@gistère](https://magistere.education.fr/reseau-canope/) est une plateforme de formation en ligne à destination des enseignants. M@gistère propose une offre de formation personnalisée ainsi que des parcours en auto-formation sur divers thèmes parmi lesquels des formations pour prendre en main des outils numériques tels que Moodle, Wordpress, Prestashop, Python…

L'accès à la plateforme nécessite votre identifiant et mot de passe académiques. La recherche des formations et parcours s'effectue sur le moteur de recherche interne.

> **Lettre ÉduNumproposéepar la direction dunumériquepour l'éducation et l'IGÉSR Bureau de l'accompagnementdes usages et de l'expérienceutilisateur (DNE-TN3)**

#### **[Contact courriel](mailto:dgesco.economie-gestion.numerique@education.gouv.fr)**

Vous recevez cette lettre car vous êtes abonné(e) à la lettre ÉduNum économie et gestion

Souhaitez-vous continuer à recevoir la lettre ÉduNum économie et gestion ? [Abonnement / Désabonnement](https://listes.education.fr/sympa/info/edunum-ecogest)

À tout moment, vous disposez d'un droit d'accès, de modification, de rectification et de suppression des *donnéesquivousconcernent(art.34delaloiInformatiqueetLibertésdu6 janvier 1978). Pourconsulternos mentionslégales, [cliquezici.](https://eduscol.education.fr/1270/mentions-legales)*